### **Szczegółowe zalecenia formalne dotyczące przygotowania prac dyplomowych**

### **1. Czcionka:**

- Tekst Times New Roman CE,
- Tytuły rozdziałów 16 pkt, pogrubione, wypośrodkowane,
- Tytuły punktów 14 pkt, pogrubione, wyrównane do lewej,
- Tekst główny 12 pkt, wyrównanie do lewej i prawej (wyjustowane),
- Tytuły tabel, schematów, wykresów 12pkt, pogrubione, wyrównanie do lewej i prawej (wyjustowane),
- Przypisy, źródła pod tabelami, schematami, wykresami 10 pkt, kursywa, wyrównanie do lewej i prawej (wyjustowane).
- **2. Format** A4, marginesy: górny 2,5 cm, dolny 2,5 cm, lewy 3,5 cm, prawy 1,5 cm.
- **3. Odstęp między wierszami -** 1,5 wiersza. Należy zachować interlinię przed tytułami.
- **4. Wyliczanie -** należy używać kropek (•) lub cyfr arabskich. W wypadku wyliczania wielopoziomowego należy stosować:
	- do wyliczania dwustopniowego cyfry arabskie i litery,
	- do wyliczania trzystopniowego cyfry arabskie, litery i kropki (•),
	- do wyliczania czterostopniowego cyfry rzymskie, cyfry arabskie, litery i kropki (•). Należy pamiętać, że:
	- jeżeli do wyliczania używa się kropek (•), cyfr arabskich lub liter zakończonych nawiasem (np. 1) 2) ... a) b)...), to punkt rozpoczyna się z małej litery i kończy przecinkiem, na przykład:
		- zużycie materiałów,
		- wynagrodzenia,
		- usługi obce.
	- jeżeli do wyliczania używa się cyfr arabskich zakończonych kropką (np. 1.2,…), to zdanie rozpoczyna się z dużej litery i kończy kropką, na przykład:
	- *1. Zmiana struktury kosztów dotyczy głównie kosztów sprzedaży, które wzrosły z 6,4% do 8,1%.*
	- *2. Największym wzrostem dynamiki odznaczają się koszty sprzedaży, które wzrosły o 29,9%.*
- **5. Spis treści:** wstęp, rozdziały i punkty, zakończenie, literatura, pozostałe źródła, spis tabel, rysunków, załączniki. Numeracja rozdziałów 1, 2, 3, ..., numeracja punktów 1.1., 1.2., .... 2.1., 2.2......................... Należy zachować podział rozdziału na punkty. Nie powinno się dzielić punktu na podpunkty i wprowadzać śródtytułów.

# **Przykład:**

### **Spis treści**

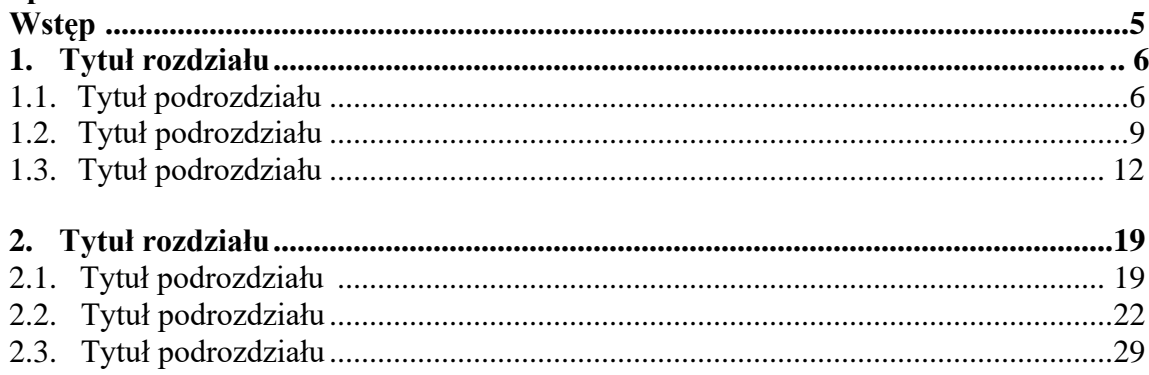

### **3. …**

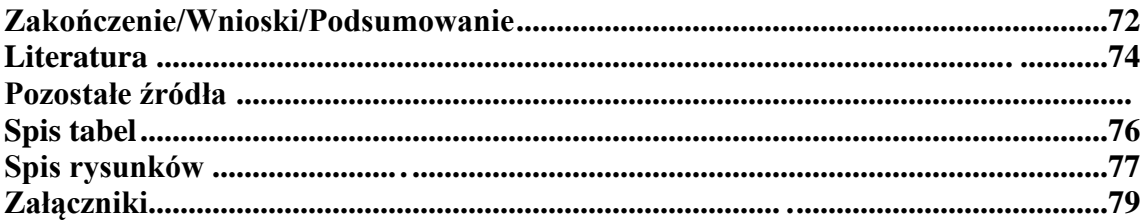

### **6. Literatura**

W wykazie literatury (książki, artykuły, referaty) mogą być ujęte tylko pozycje, na które znalazło się powołanie w przypisach do pracy (cytowanie albo odesłanie). Pozycje w wykazie literatury należy zamieścić alfabetycznie według nazwisk autorów.

Przykład spisu literatury jest następujący:

- 1. Kowalski J.: *Analiza kosztów*. PWE, Warszawa 2018.
- 2. Młynarski J., Nowak J. i inni: *Polityka gospodarcza*. PWP, Lublin 2019.
- 3. Nowak A.: *Turystyka górska*, w: *Turystyka*, red. J. Kowalski, PWE, Warszawa 2016.

4. Pawlak W.: *Postęp technologiczny w transporcie lotniczym w 2020 roku.* "Transport" 2021, nr 12.

### **7. Pozostałe źródła**

W pozostałych źródłach ujmuje się: przepisy prawa (ustawy, rozporządzenia, zarządzenia), materiały wewnętrzne badanej jednostki, zasoby internetowe.

# **8. Przypisy**

Przypisy literaturowe i dygresje zamieszcza się na dole strony (Times New Roman, 10 pkt), numerowane automatycznie z linią oddzielającą od tekstu zasadniczego. Zasady pisowni przypisów są następujące:

a) w wypadku pozycji powoływanej po raz pierwszy należy podać: inicjał imienia i nazwisko autora, tytuł pracy, wydawnictwo, miejsce i rok wydania, stronę. Na przykład: 1 J. Kowalski: *Analiza kosztów w logistyce.* PWE, Warszawa 2015, s. 28.

b) w wypadku pozycji napisanej przez nie więcej niż czterech autorów należy podać: inicjały imienia i nazwiska autorów, tytuł pracy, wydawnictwo, miejsce i rok wydania, stronę. Na przykład:

2 J. Kowalski, A. Nowak: *Marketing.* PWP, Warszawa 2018, s. 38.

c) w wypadku, gdy autorami pozycji jest więcej niż czterech autorów przykład przypisu jest następujący:

3 J. Młynarski, J. Nowak i inni: *Polityka gospodarcza.* PWP, Lublin 2019, s. 27.

d) w wypadku pracy zbiorowej w pierwszej kolejności podaje się inicjał imienia i nazwisko autora rozdziału, a następnie tytuł książki, inicjał imienia i nazwisko redaktora, wydawnictwo, miejsce i rok wydania, stronę, na przykład:

<sup>4</sup> A. Nowak: *Turystyka górska,* w: *Turystyka,* red. J. Kowalski, PWE, Warszawa 2016, s. 17.

e) w razie kolejnych powołań tej samej pozycji obowiązuje następująca zasada:

5 J. Kowalski: *Analiza kosztów...,* poz. cyt., s. 28. (maksymalnie dwa pierwsze słowa tytułu)

f) w wypadku artykułów z czasopism podaje się: inicjał imienia i nazwiska autora, tytuł artykułu, tytuł czasopisma ujęty w cudzysłów oraz rok wydania, numer czasopisma i stronę, na przykład:

<sup>6</sup> W. Pawlak: *Postęp technologiczny w transporcie lotniczym w 2020 roku.* "Transport" 2021, nr 12, s. 66.

g) jeżeli pozycja jest przywoływana kolejno po sobie, przykład przypisu jest następujący:

7 J. Kowalski: *Analiza kosztów ...* poz. cyt., s. 28.

<sup>8</sup> Tamże, s. 29.

h) w wypadku korzystania z przepisów prawa (aktów normatywnych) należy podać: rodzaj aktu prawnego (ustawa, rozporządzenie, zarządzenie), datę wydania, tytuł oraz numer Dziennika Ustaw i pozycję). Na przykład:

<sup>9</sup> *Ustawa z dnia 29 września 1994 roku o rachunkowości,* tekst jednolity Dz.U. z 2002, nr 76, poz. 694, ze zm., art. 5.

i) w razie kolejnych powołań na przepisy prawa obowiązuje następująca zasada:

<sup>10</sup> *Ustawa o rachunkowości...,* poz. cyt., art. 3.

j) w wypadku powoływania się na gazetę codzienną układ przypisu jest taki sam, jak dla artykułów, na przykład:

<sup>11</sup> A. Nowak: *Kolejne zmiany w podatkach.* "Rzeczpospolita" 2018, nr 123, s. 4.

k) jeżeli korzysta się z materiałów wewnętrznych badanej jednostki, treść przypisu jest następująca:

<sup>12</sup> *Analiza bilansu w latach 2017-2020,* materiały wewnętrzne spółki LOMEX, maszynopis powielony, Szczecin 2021, s. 12.

l) w wypadku korzystania z roczników statystycznych przykład przypisu jest następujący:

<sup>73</sup> *Rocznik statystyczny GUS.* Warszawa 2021, s. 40, tabela 25.

ł) w wypadku korzystania z zasobów internetowych przypis (przykładowy) jest następujący:

<sup>14</sup> J. Kowalski, *Polemiki i dygresje,* http://arch.historiaimedia.org/przypisy-w-pracynaukowej/index.html [dostęp: 07.11.2021].

Jeśli nie jest podany autor tekstu na stronie opis należy rozpocząć od tytułu tekstu.

<sup>15</sup> Internet access in 2020, htts://Eurostat.eu/data/internet\_RAPORT\_2316.pdf [dostęp: 09.11.2021].

#### **9. Tabele, rysunki, schematy, wykresy**

a) konieczne jest poprzedzenie tabeli /rysunku/schematu/wykresu wzmianką w tekście z podaniem numeru, na przykład:

tekst, tekst ....... Kryteria klasyfikacji kosztów zawiera tabela 1.4.

a) zamieszczone w pracy tabele, schematy, wykresy muszą mieć tytuł, co ilustruje przykład:

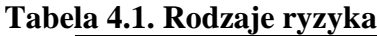

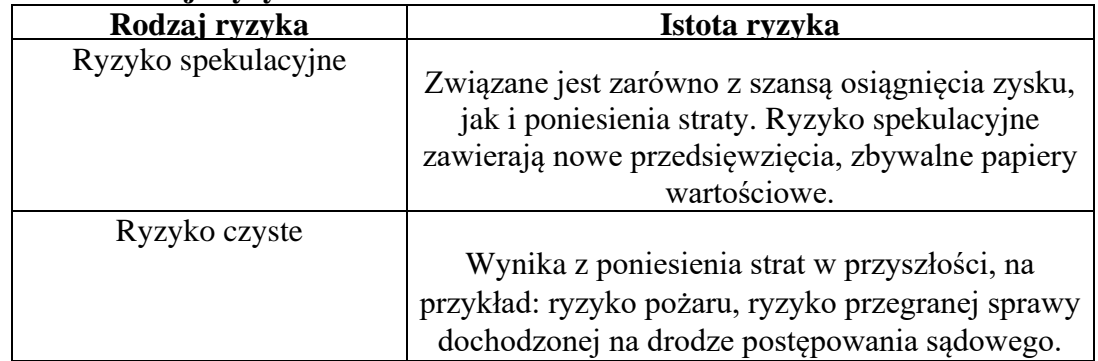

*Źródło: opracowanie własne*

b) czcionka 12 pkt., odstęp pojedynczy,

c) pod każdą tabelą, rysunkiem, schematem, wykresem musi być podane źródło. Jeśli nie jest to opracowanie własne, wówczas rodzaj źródła określa się według zasad podanych dla przypisów, na przykład:

Źródło: J. Kowalski: *Analiza kosztów w logistyce.* PWE, Warszawa 2018, s. 28.

d) tabele, schematy, wykresy należy numerować dwuczłonowym symbolem: pierwszy wskazuje rozdział, drugi - kolejność tabeli, schematu, wykresu w rozdziale.

# **10. Uwagi do głównego tekstu pracy**

a) w ramach rozdziału nie można zostawiać pustych miejsc na stronie a każdy kolejny rozdział należy rozpoczynać od nowej strony,

b) po tytułach rozdziałów, punktów, tabel, schematów nie można stawiać kropek,

c) tekst należy pisać bezosobowo, nigdy w pierwszej osobie,

d) w tekście nie można używać skrótów, na przykład: m.in., wg, np., należy używać pełnych słów,

e) akapit (wcięcie) – 1 cm.